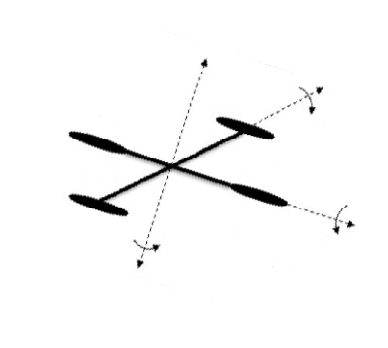

원시 데이터 유형과 연산

원시 데이터 유형과 연산

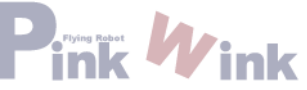

### - 숫자 데이터 유형

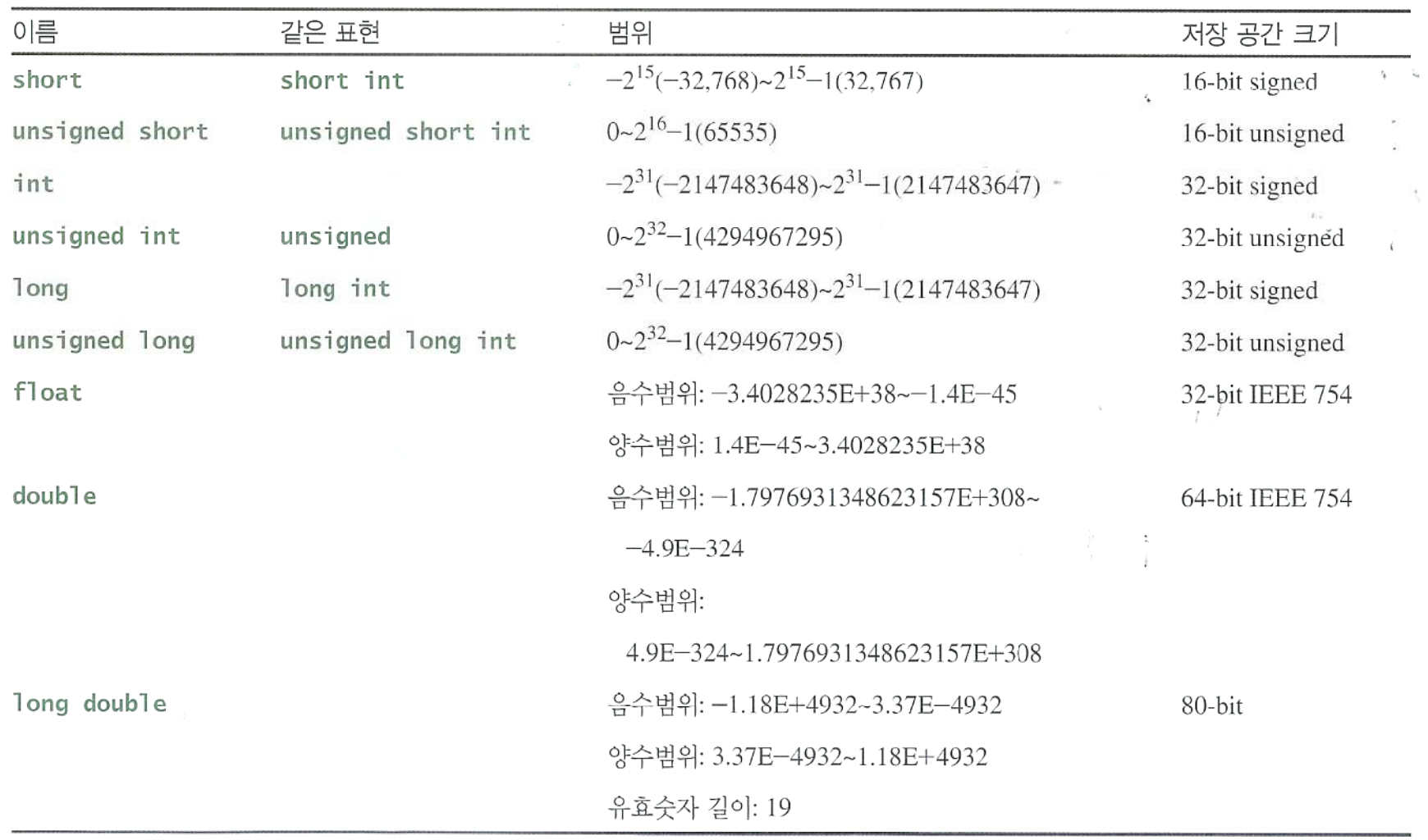

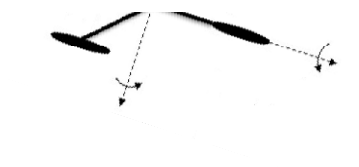

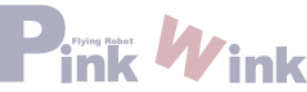

printf 문

가장 기본적인 출력 함수. (stdio.h)

문법)

printf("Test printf.  $a = %d$  \then'', a); printf("%d, %f, %c \n", a, b, c);

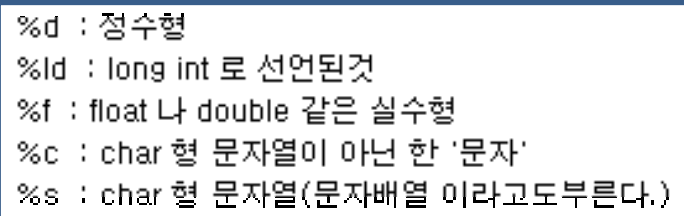

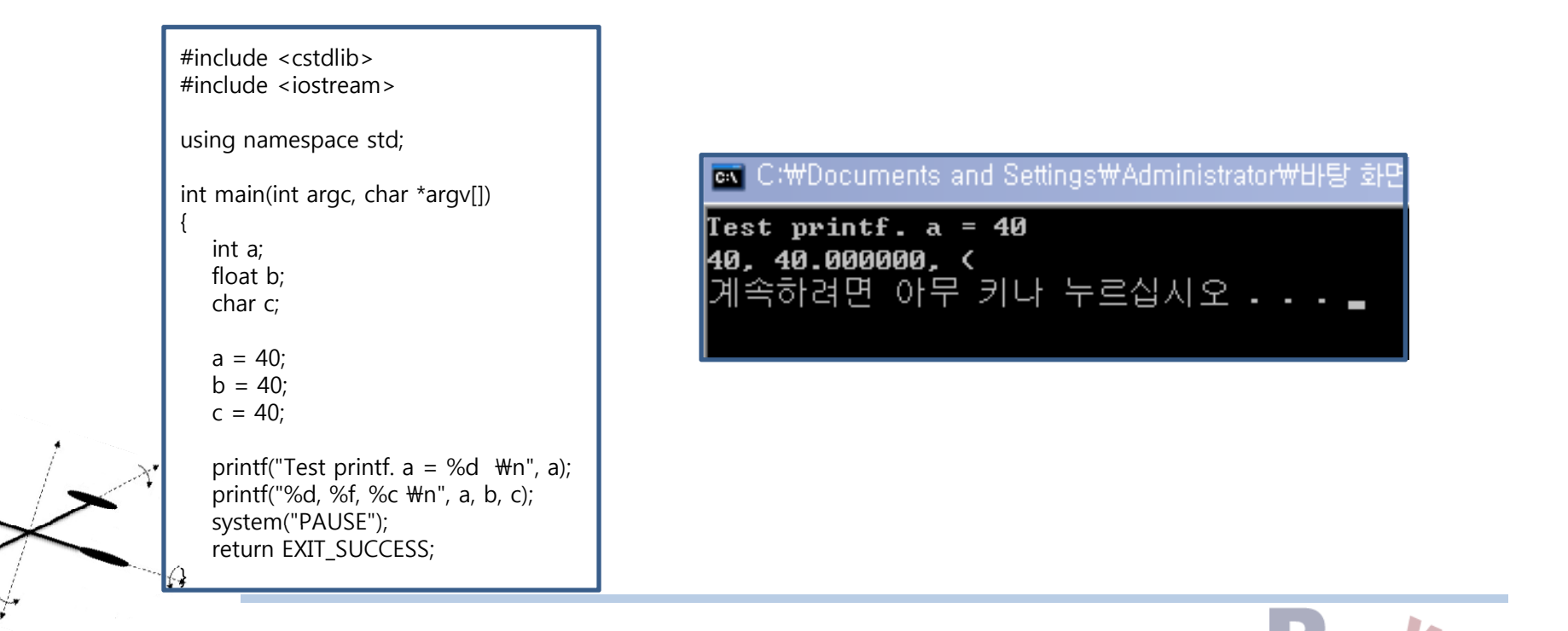

#### 원시 데이터 유형과 연산 – 표준 입출력 함수

### - scanf 문

가장 기본적인 입력 함수. (stdio.h)

문법)

scanf("%d", &a);

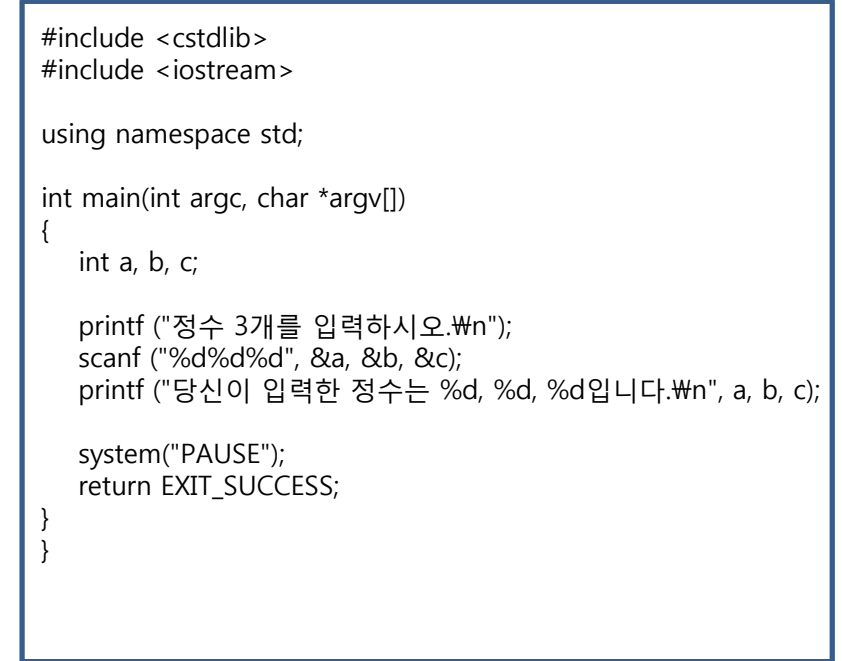

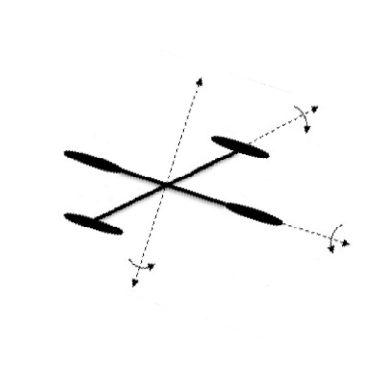

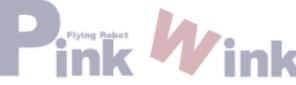

- C++ 표준 입출력 함수 cout, cin

cout<<" 내용 "; cout<<변수; cout<<" 내용 "<<변수; cout<<" 내용 "<<endl; cout<<" 내용 /n";

cin>>변수;

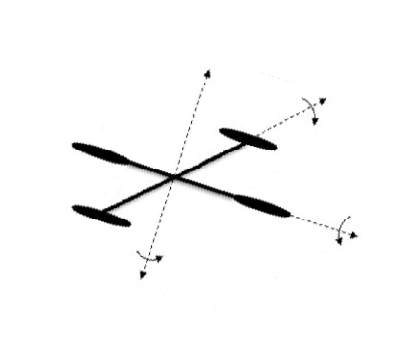

### - 간단한 프로그램 작성 : 원의 면적 구하기

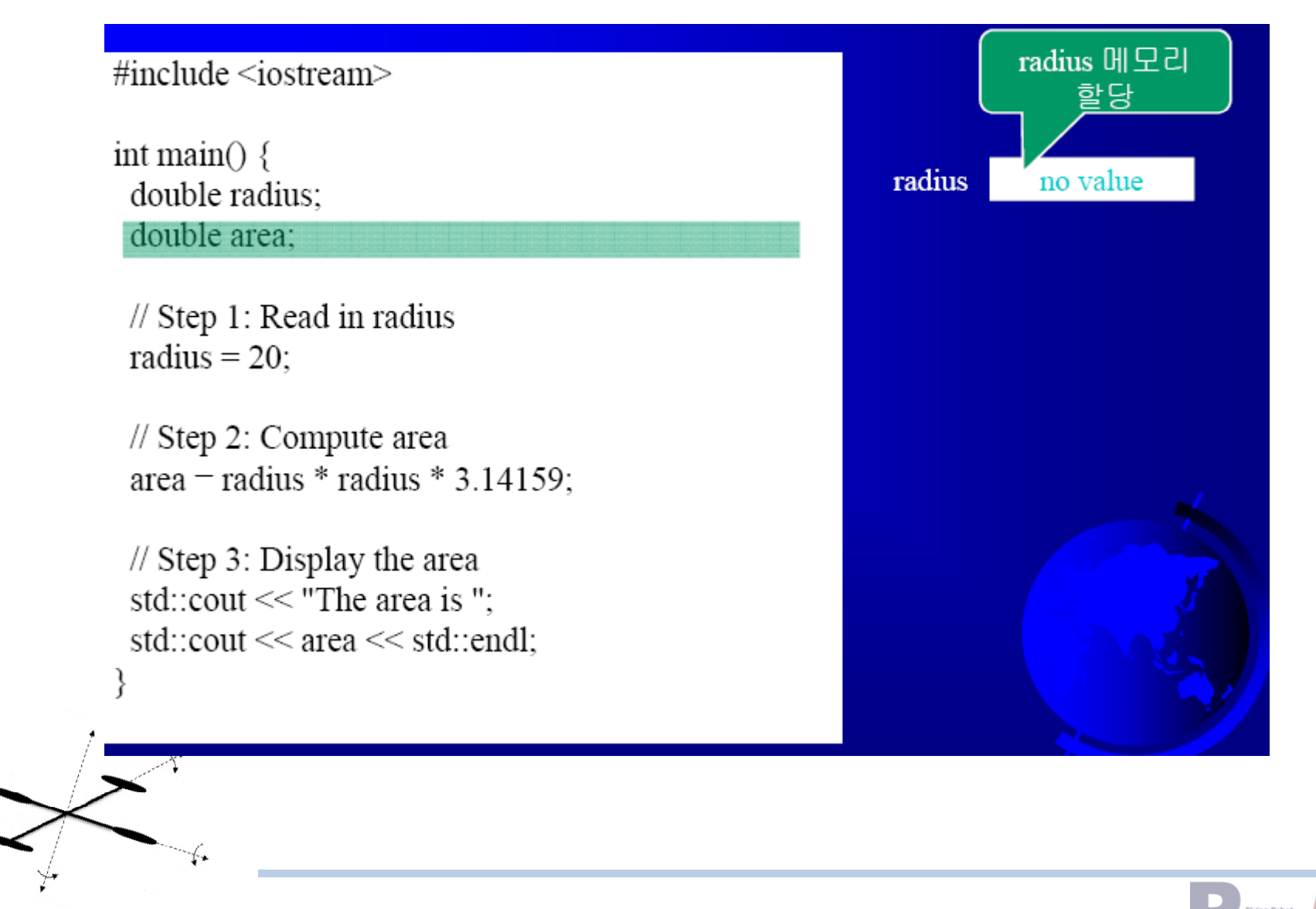

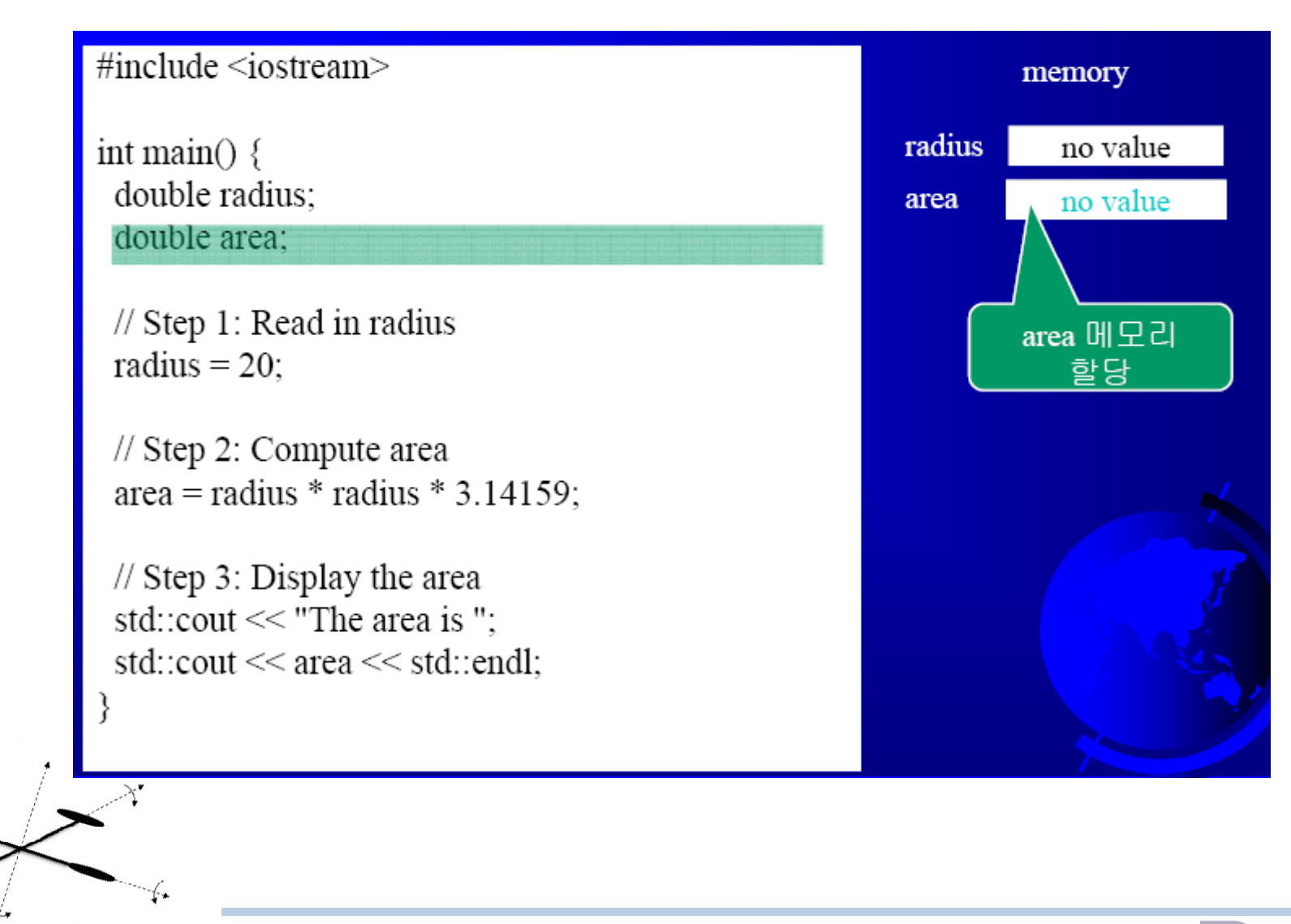

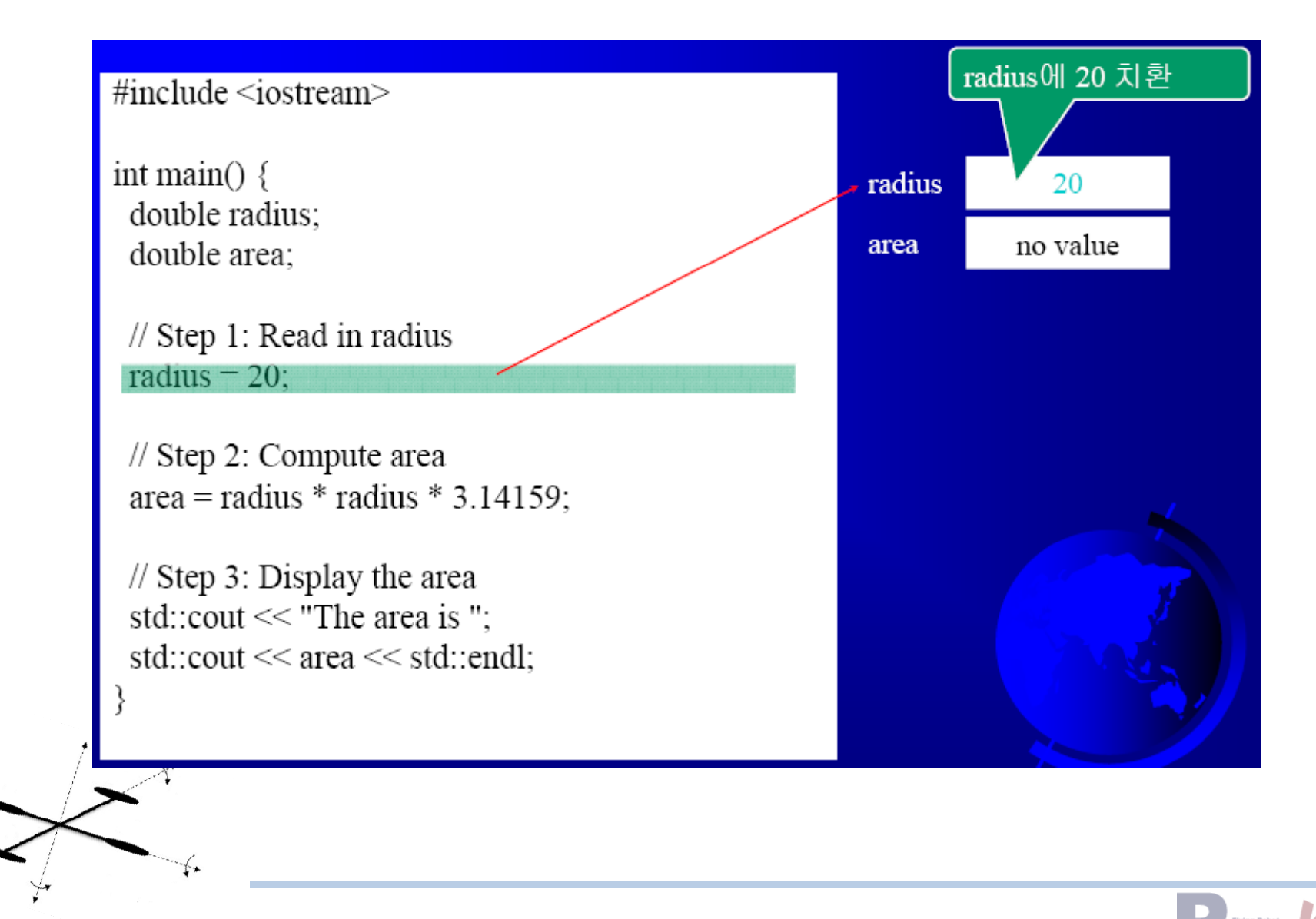

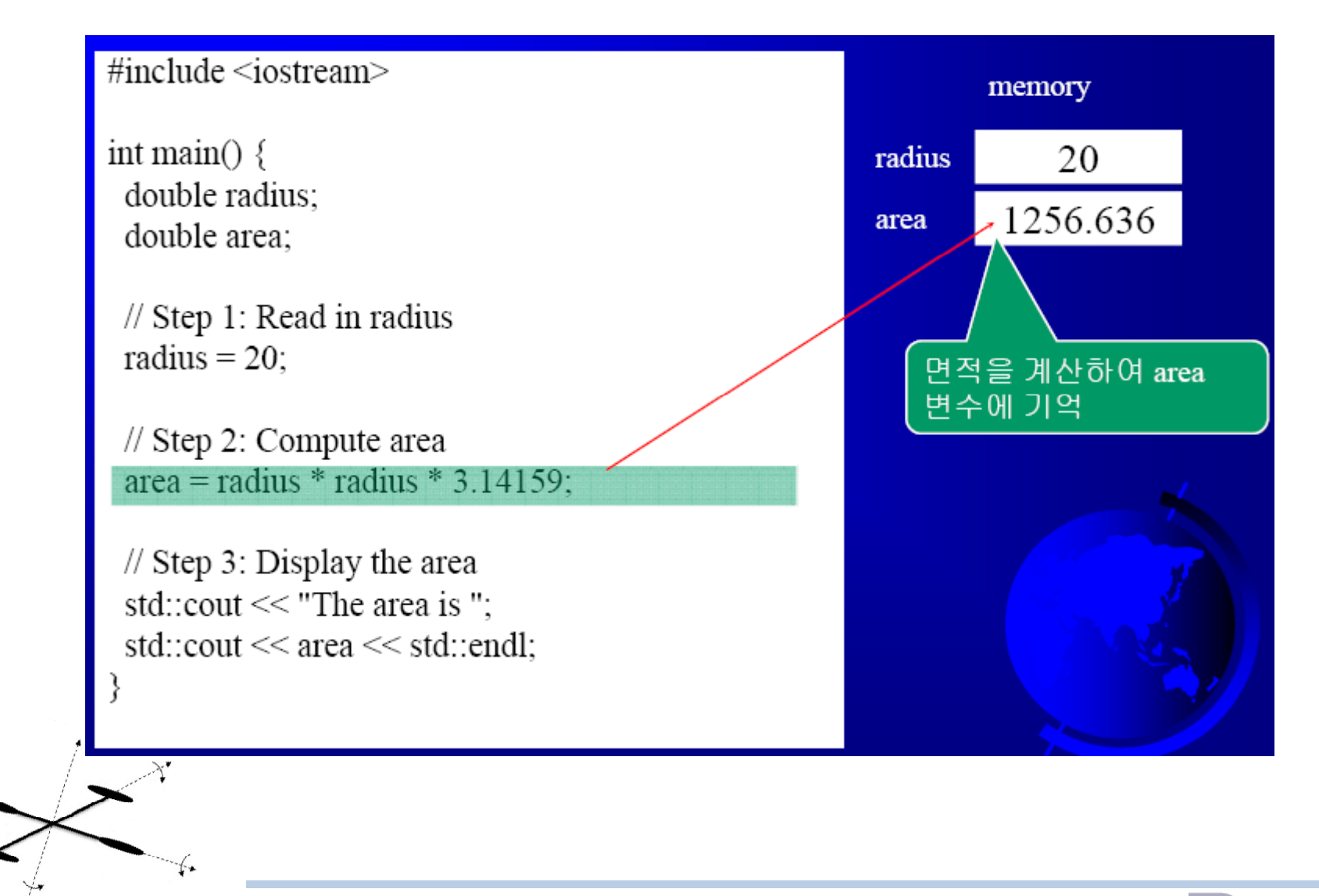

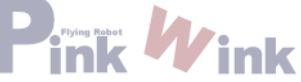

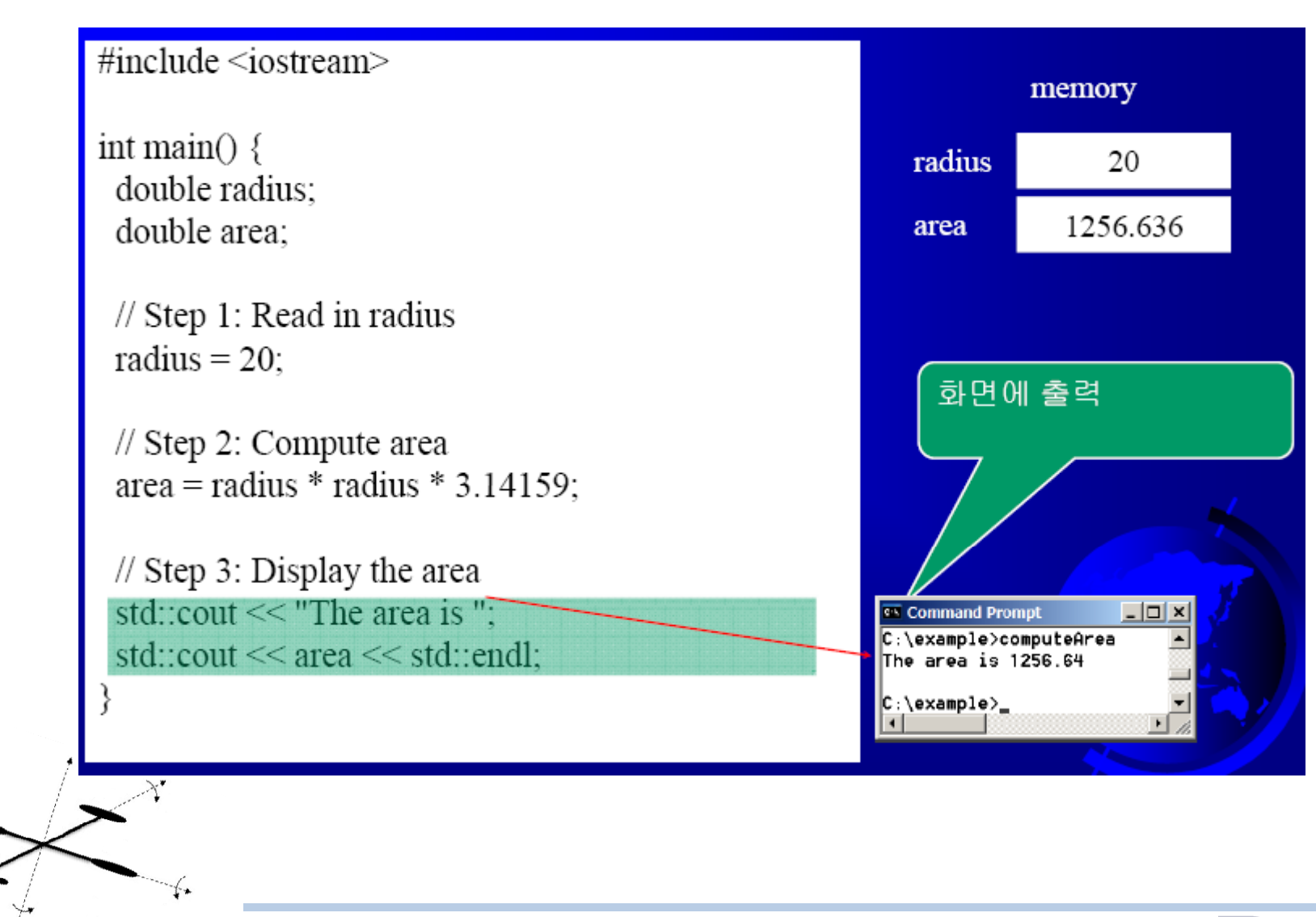

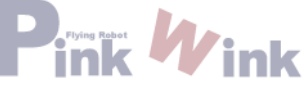

#### - 간단한 프로그램 작성 : 원의 면적 구하기 (키보드로 입력받기)

**#include <iostream>**

**}**

**int main() { // Step 1: Read in radius double radius; std::cout << "Enter a radius: "; std::cin >> rad us; i**

**// Step 2: Compute area double area = radius \* radius \* 3.14159;**

**// Step 3: Display the area std::cout << "The area is " << area << std::endl;**

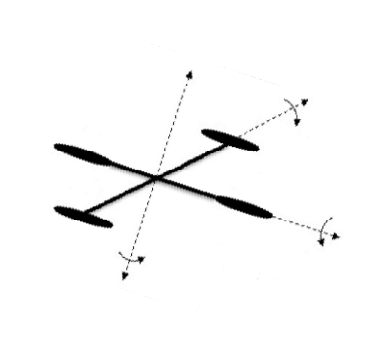

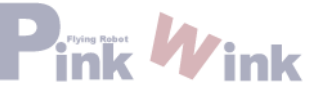

std:: 접두어(prefix) 생략

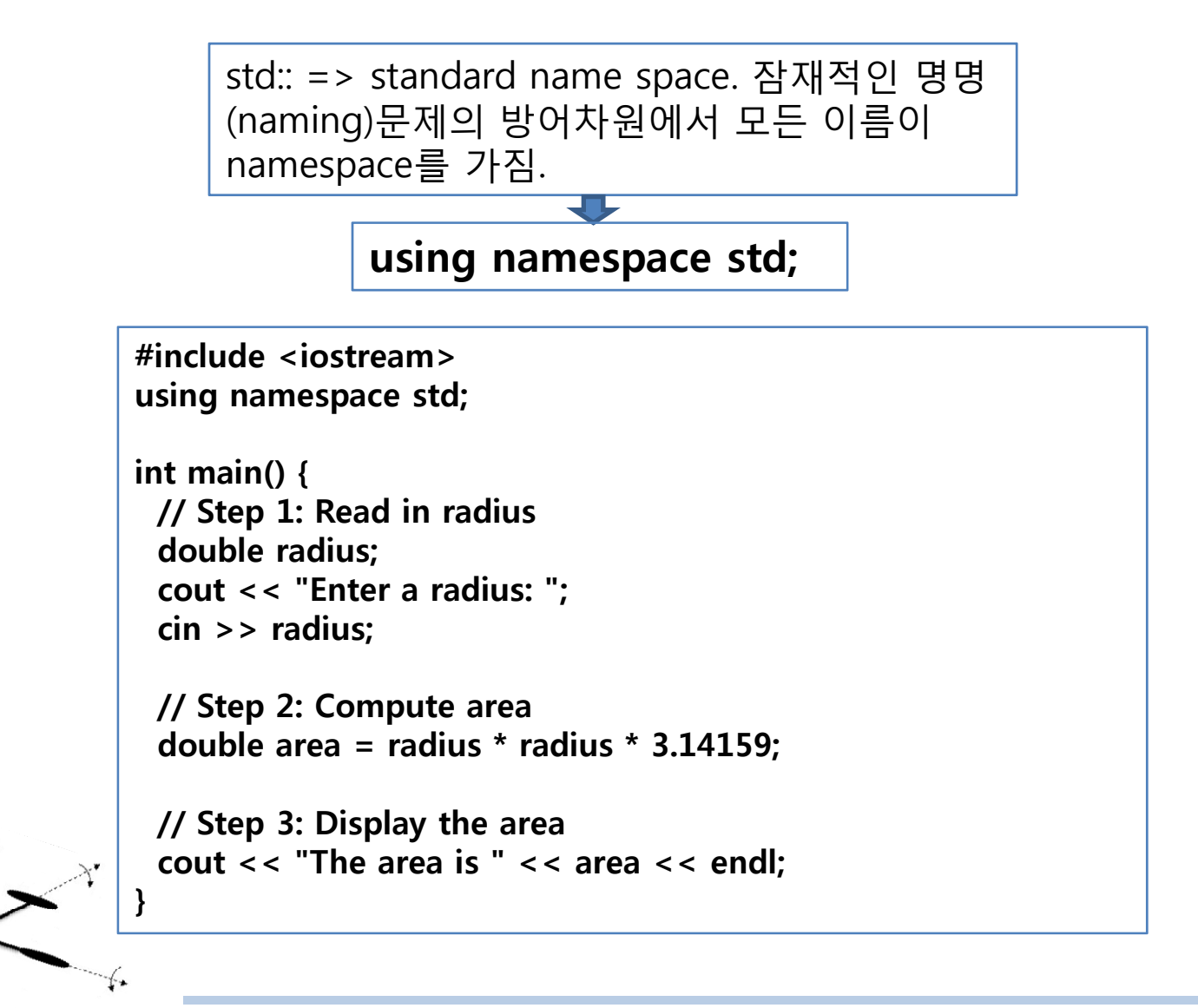

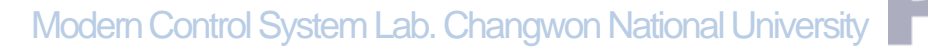

-변수 : 특정 유형의 데이터를 저장

-변수의 선언 : **datatype variableName;**

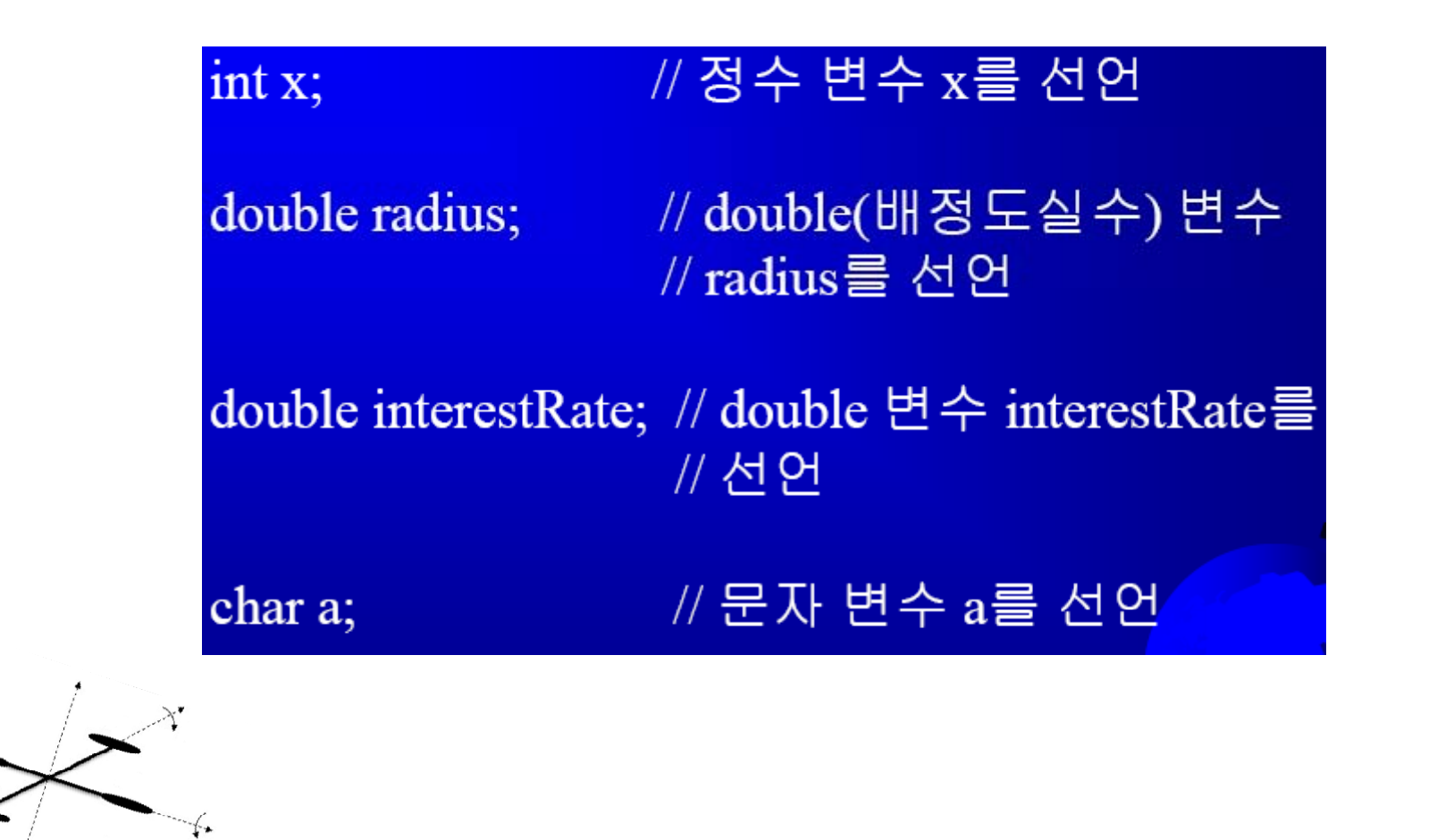

// 변수 x에 1을 할당 int  $x = 1$ ; double radius = 1.0; // 변수 radius에 1.0을 할당 x = 5 \* (3 / 2) + 3 \* 2; // 수식의 값의 변수 x에 할당 x = y + 1; // 변수 y와 1을 더해서 변수 x에 할당 area = radius \* radius \* 3.14159; // 면적(area) 계산

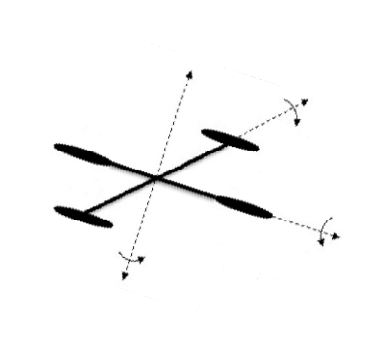

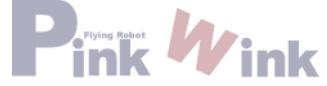

-상수(constant) : 변수는 저장값을 변경할 수 있지만, 상수는 선언된 이후 변경될 수 없다.

const datatype CONSTANTNAME = VALUE;

const double  $PI = 3.14159$ ;

const int  $SIZE = 3$ ;

-sizeof 함수 : 데이터 유형의 크기를 구함.

cout<<sizeof(char)<<" "<<sizeof(int)<<" "<<sizeof(float)<<endl;

ex C:\Documents and Settings\Administrator\HI탕 화면

계속하려면 아무 키나 누르십시오 . . . 』

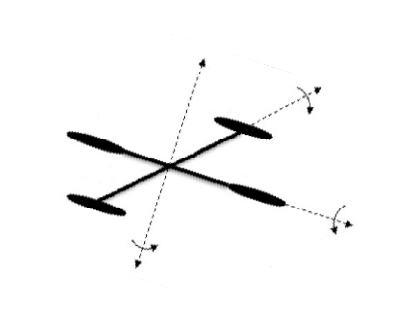

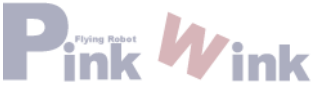

**#include <iostream>using namespace std;**

**int main() { const double PI = 3.14159;**

**// St 1 R d i di Step 1: Read in radius double radius = 20;**

**// Step 2: Compute area double** area = radius  $*$  radius  $*$  PI;

**// Step 3: Display the area cout << "The area is "; cout << area << std:: std::endl;**

**}**

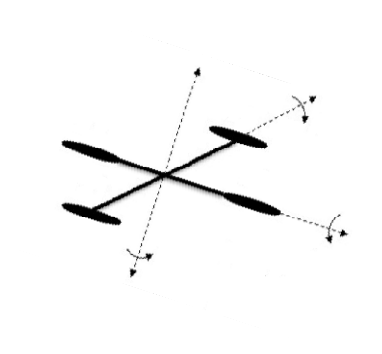

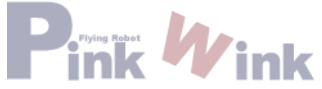

- 리터럴(literal) : 프로그램에서 직접 사용되는 상수 값.

 $\div$ int ii = 34; ⊕long k =  $1000000;$  $\textdegree$  double d = 5.0;

8진수 -> 0으로 시작 ->010 (10진수 8) 16진수 -> 0x로 시작 ->0x000F (10진수 15)

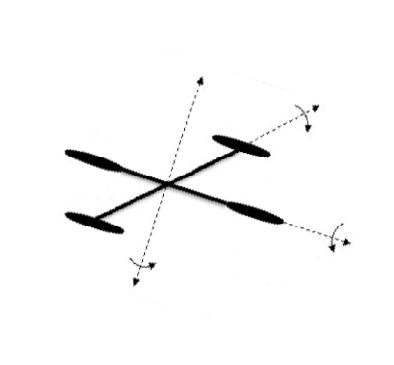

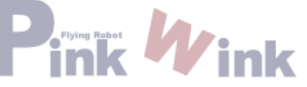

### - 수 관련 연산자

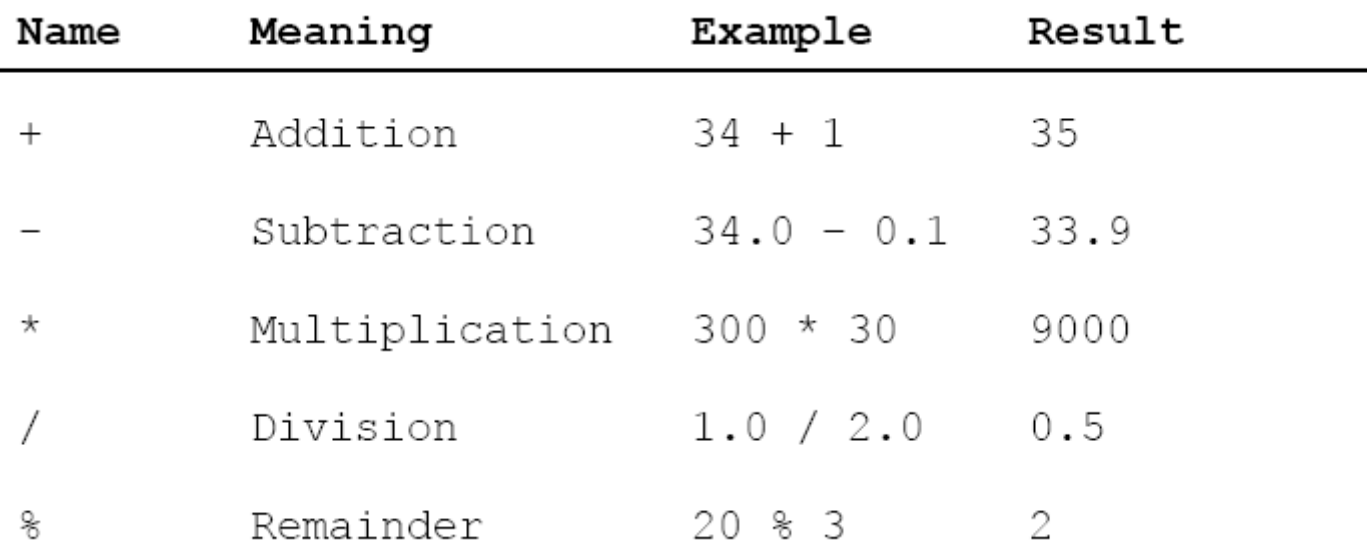

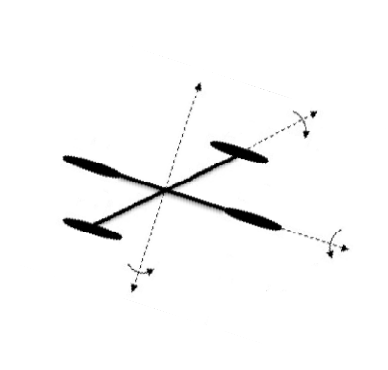

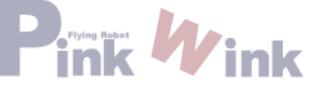

- 정수 나눗셈

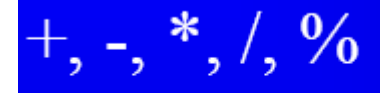

# 5/2는 정수 2가 된다. 5.0 / 2는 double 값 2.5가 된다.

## 5% 2는 1이 된다. (나머지 값)

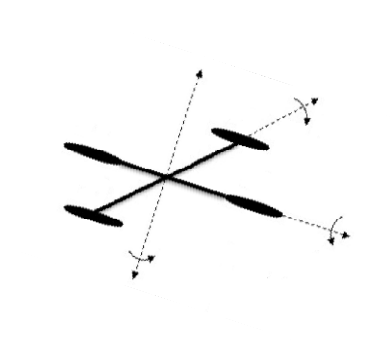

```
#include <iostream>using namespace std;
int main()
{
 int seconds = 500;
 int minutes = seconds / 60;
 int remainingSeconds = seconds % 60;
 cout << seconds << " seconds is " << minutes <<
  " minutes and " << remainingSeconds << " seconds " << endl;
 return 0;
}
```
ex C:\Documents and Settings\Administrator\Hl탕화 500 seconds is 8 minutes and 20 seconds

계속하려면 아무 키나 누르십시오 . . .

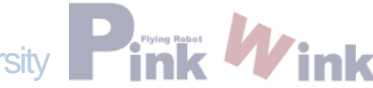

산술식

$$
\frac{3+4x}{5} - \frac{10(y-5)(a+b+c)}{x} + 9(\frac{4}{x} + \frac{9+x}{y})
$$

### $(3+4*x)/5 - 10*(y-5)*(a+b+c)/x + 9*(4/x + (9+x)/y)$

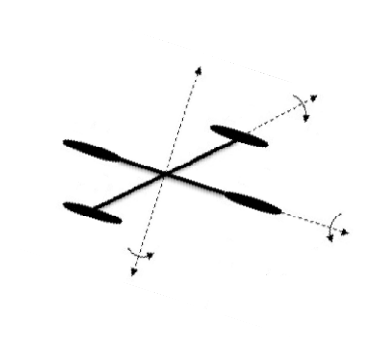

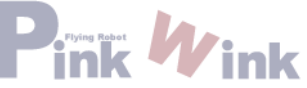

```
#include <iostream>using namespace std;   
int main()
{
 // Enter a degree in Fahrenheit      
 double fahrenheit;
 cout << "Enter a degree in Fahrenheit: ";
 cin >> fahrenheit;
 // Obtain a celsius degree
 double celsius = (5.0 / 9) * (fahrenheit - 32);
 // Display result   
 cout << "Fahrenheit " << fahrenheit << " is " <<
    celsius << " in Celsius" << endl;
 return 0;
}
```
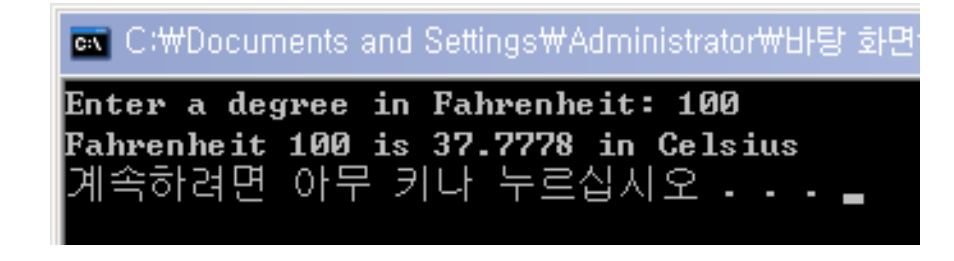

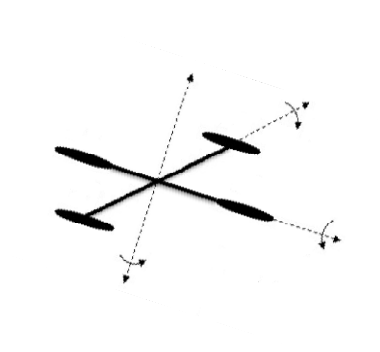

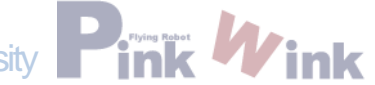

- 단축연산자

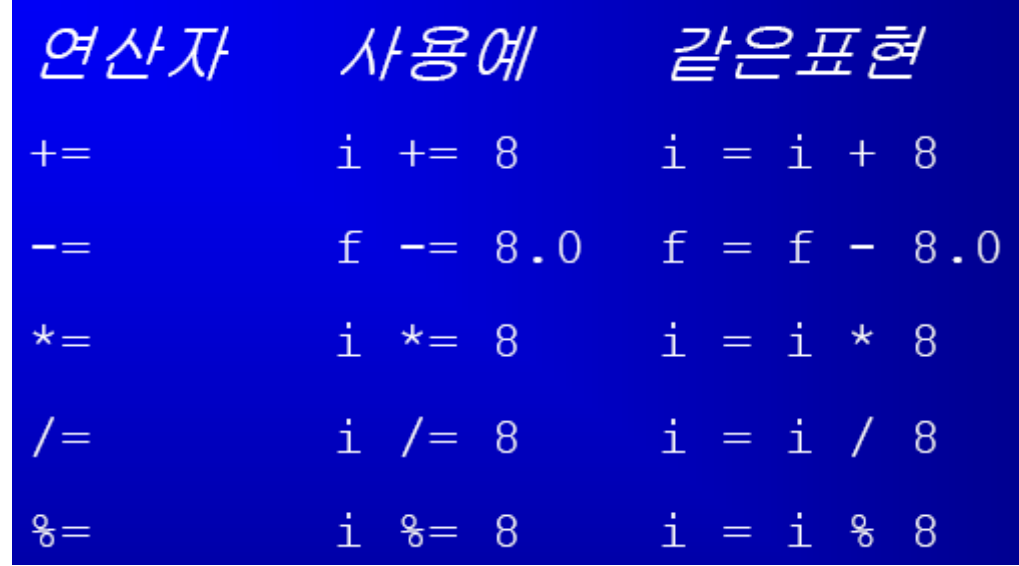

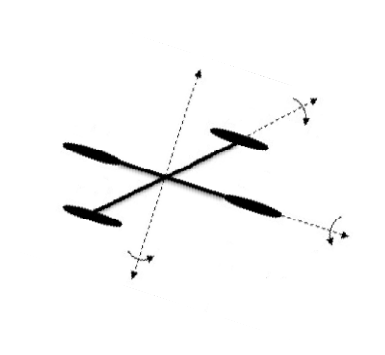

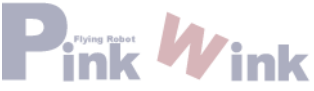

### - 증가/감소 연산자

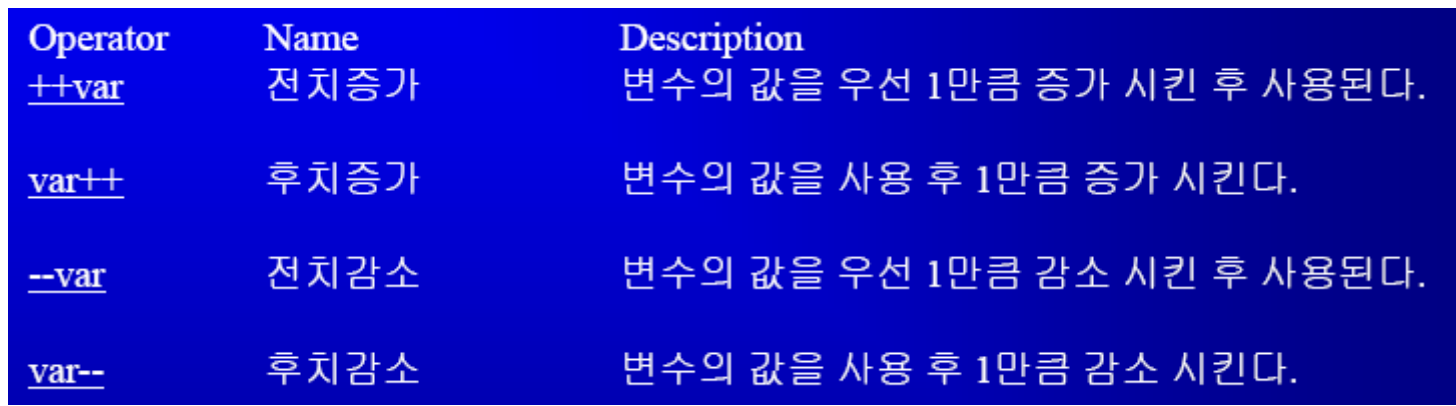

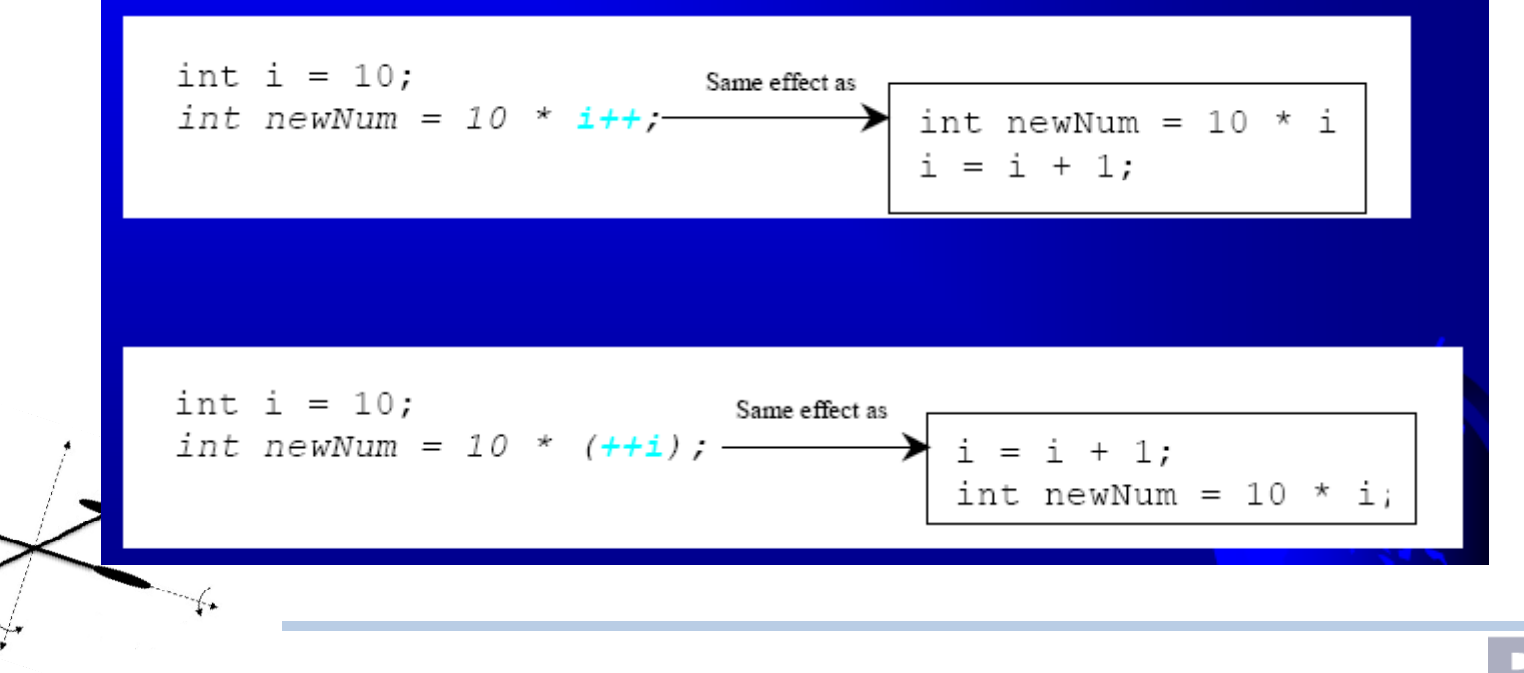

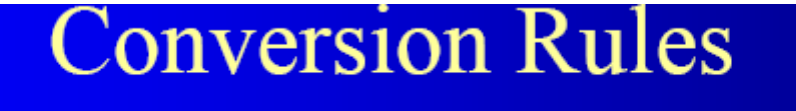

서로 다른 유형 값에 대해서 이항 연산을 할 때 C++는 자동으로 피연산자를 다음의 규칙에 따라 변환한다.

- 1. 피연산자에 하나의 long double이 있으면 나머지도 long<br>double로 변환된다.
- 2. 그렇지 않고, double이 있으면 나머지도 double로 변환된다.
- 3. 그렇지 않고, float가 있으면 나머지도 float로 변환된다.
- 4. 그렇지 않고, unsigned long이 있으면 나머지도 unsigned<br>long으로 변환된다.
- 5. 그렇지 않고, long이 있으면 나머지도 long으로 변환된다.
- 6. 그렇지 않고, unsigned int가 있으면 나머지도 unsigned int로 변환된다.
- 7. 그렇지 않으면 모든 피연산자가 int로 변환된다.

암시적인 캐스팅 double  $d = 3$ ; (type widening)

명시적인 캐스팅 int i = static\_cast<int>(3.0); (타입 축소) int i = (int)3.9; (소수점 이하는 버림)

double  $d = 4.5$ ;

int i = static\_cast<int>(d); // d의 유형은 변경되지 않음

Modern Control System Lab. Changwon National University **Parties Marine Wink** 

- char 유형

char letter = 'A';  $(ASCII)$ char numChar = '4';  $(ASCII)$ 

$$
char ch = 'a';
$$
  
 
$$
court < ++ch;
$$

cout  $<<$  "Enter a character: "; char ch;  $\sin \gg \cosh$ ;

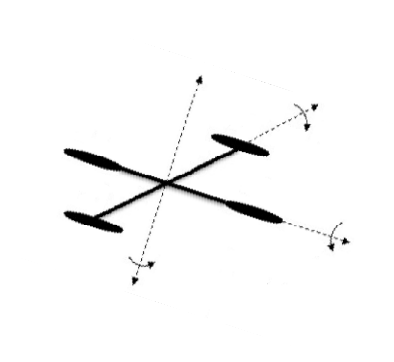

Modern Control System Lab. Changwon National University **Parties Wink** 

- 이스케이프 문자

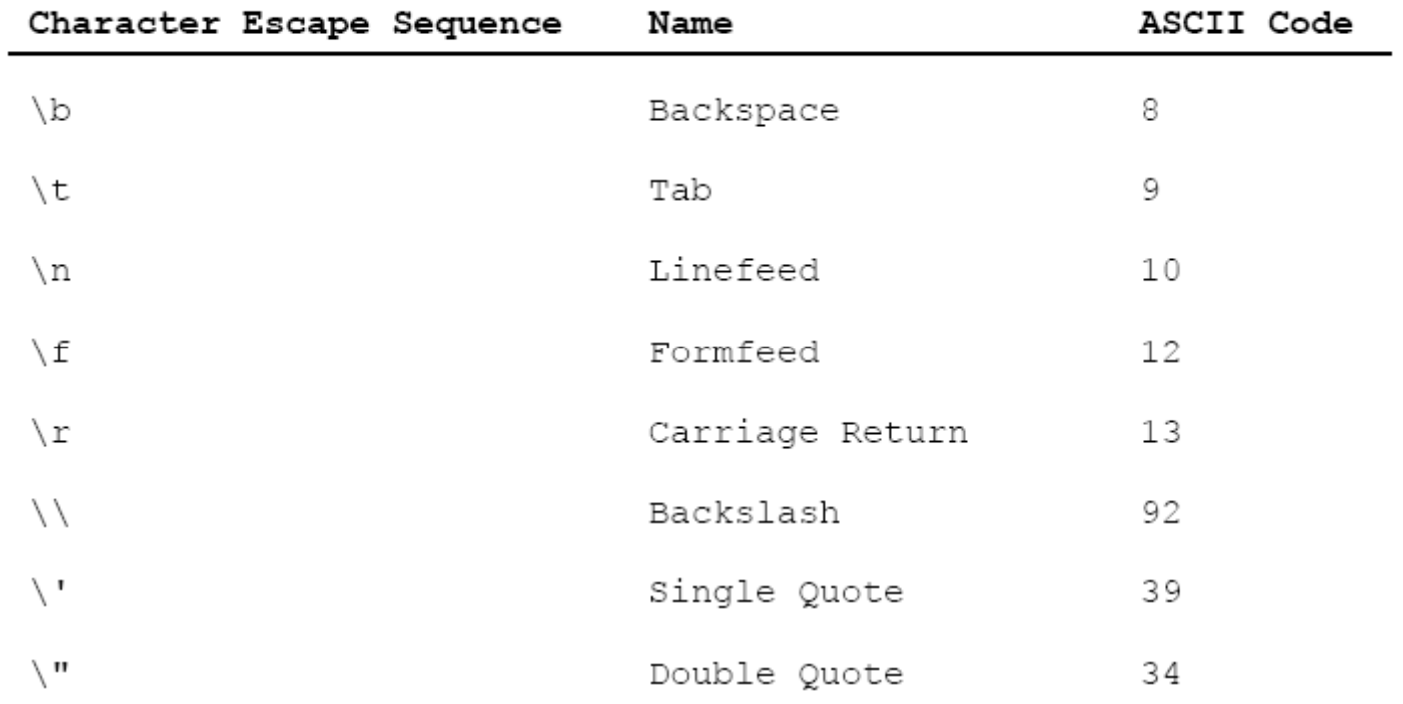

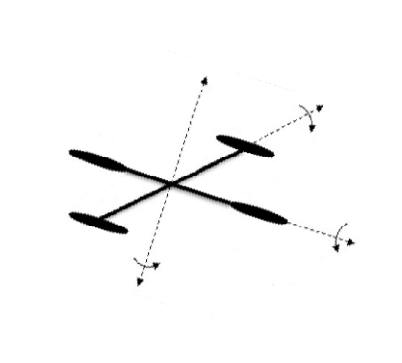

|    | 0   |                              | 2      | 3           | 4            | 5.     | 6                           | 7    | 8        | 9       |
|----|-----|------------------------------|--------|-------------|--------------|--------|-----------------------------|------|----------|---------|
| 0  | nul | soh                          | stx    | etx         | eot          | enq    | ack                         | bel  | bs       | ht      |
|    | nl  | VI                           | ff     | $_{\rm cr}$ | SO.          | si     | dle                         | dcl  | dc2      | dc3     |
|    | dc4 | nak                          | syn    | etb         | can          | cш     | sub                         | USC. | fs       | gs      |
| 3  | Γš  | us                           | sp     |             | $\mu$        | $\#$   | \$                          | $\%$ | &        |         |
| 4  |     |                              | rin.   | $^{+}$      | $\mathbf{u}$ | $\sim$ |                             |      | $\theta$ |         |
| 5  | 2   | 3                            | 4      | 5.          | 6            | 7      | 8                           | 9    | ÷        |         |
| 6  | ĸ.  | $\qquad \qquad \blacksquare$ | $\geq$ | ř           | ø            | А      | Β                           | С    | D        | Е       |
|    | F   | G                            | Н      |             |              | К      | L.                          | М    | N        | $\circ$ |
| 8  | Р   | Q                            | R      | S           | T            | U      | V                           | W    | Х        | Υ       |
| 9  | Z   |                              |        |             | Λ            |        |                             | a    | b        | с       |
| 10 | d   | c                            | f      | g           | h            |        |                             | k    |          | m       |
| 11 | n   | 0                            | D      | q           | r.           | S      |                             | u    | V        | W       |
| 12 | Χ   |                              | z      |             |              |        | $\mathbf{r}^{\mathrm{max}}$ | del  |          |         |

TABLE B.1 ASCII Character Set in the Decimal Index

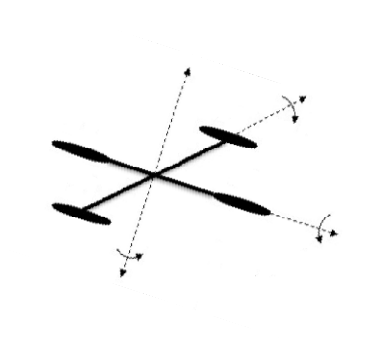

Modern Control System Lab. Changwon National University **Prince Wink** 

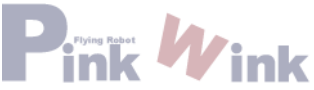

## 예제: 돈을 소단위 화폐로 변환하기

일정한 금액의 돈을 소단위 화폐로 변환하는 프로그램을 살펴본다. 사용자가 일정 금액에 대해 달러와 센트 값을 double 형태로 입력하면 금액을 작은 화폐 단위(달러(dollar), 쿼터(quarter), 다임(dime), 니켈(nickel), 페니(penny))로 변환하여 출력한다. 출력 조건은 달러를 시작으로 큰 단위의 화폐를 최대로 하여 출력하는 것이다.

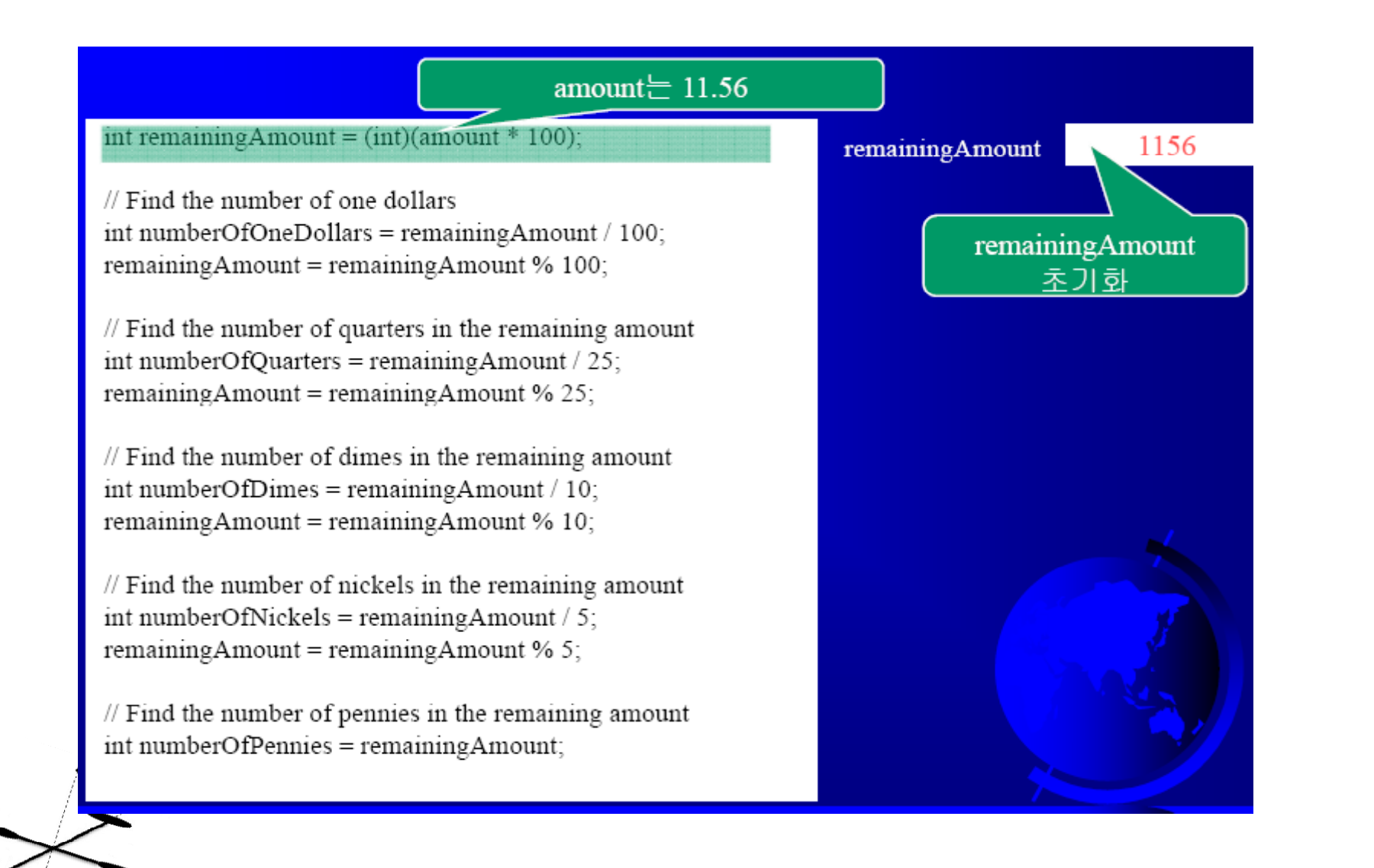

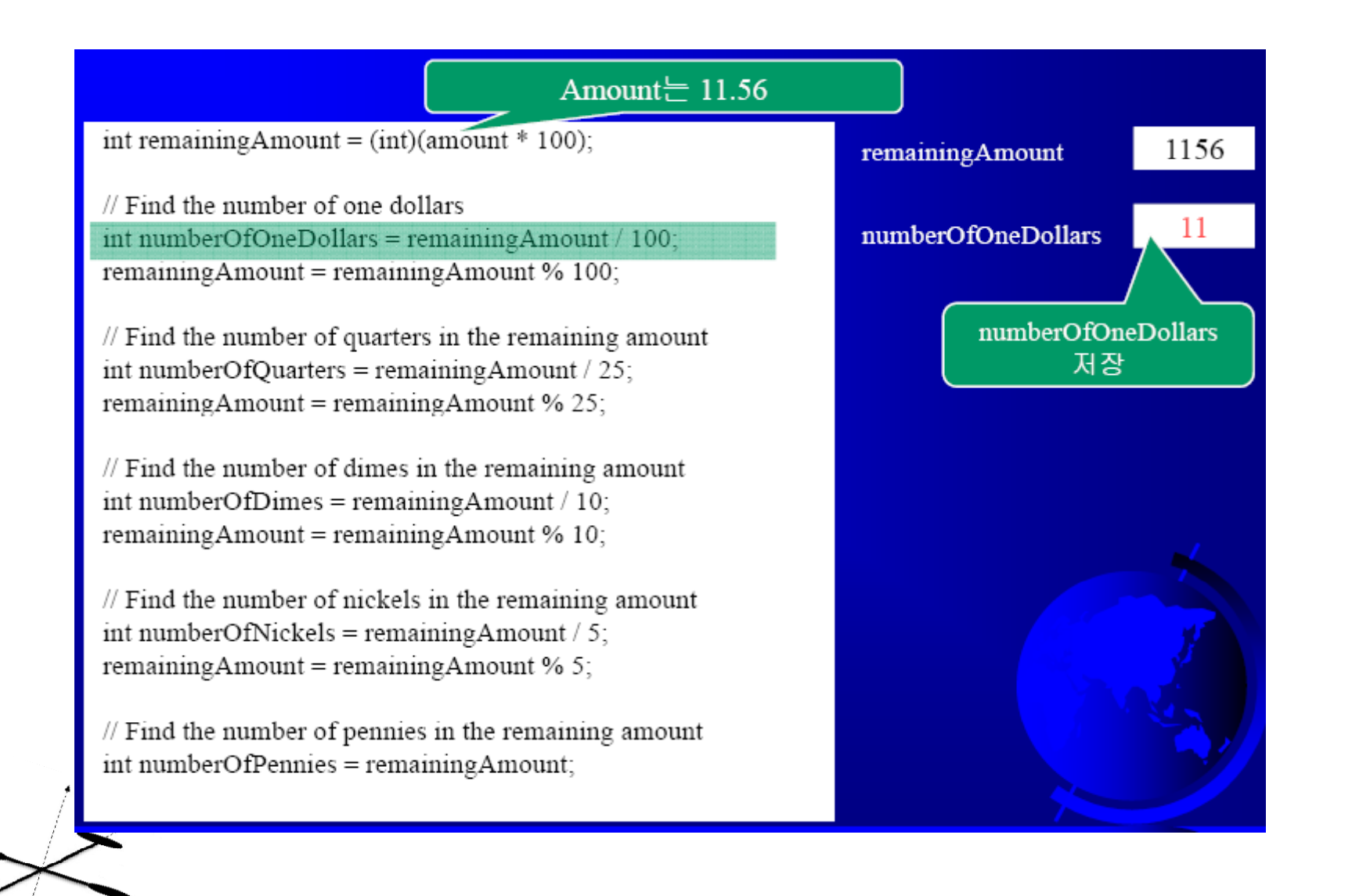

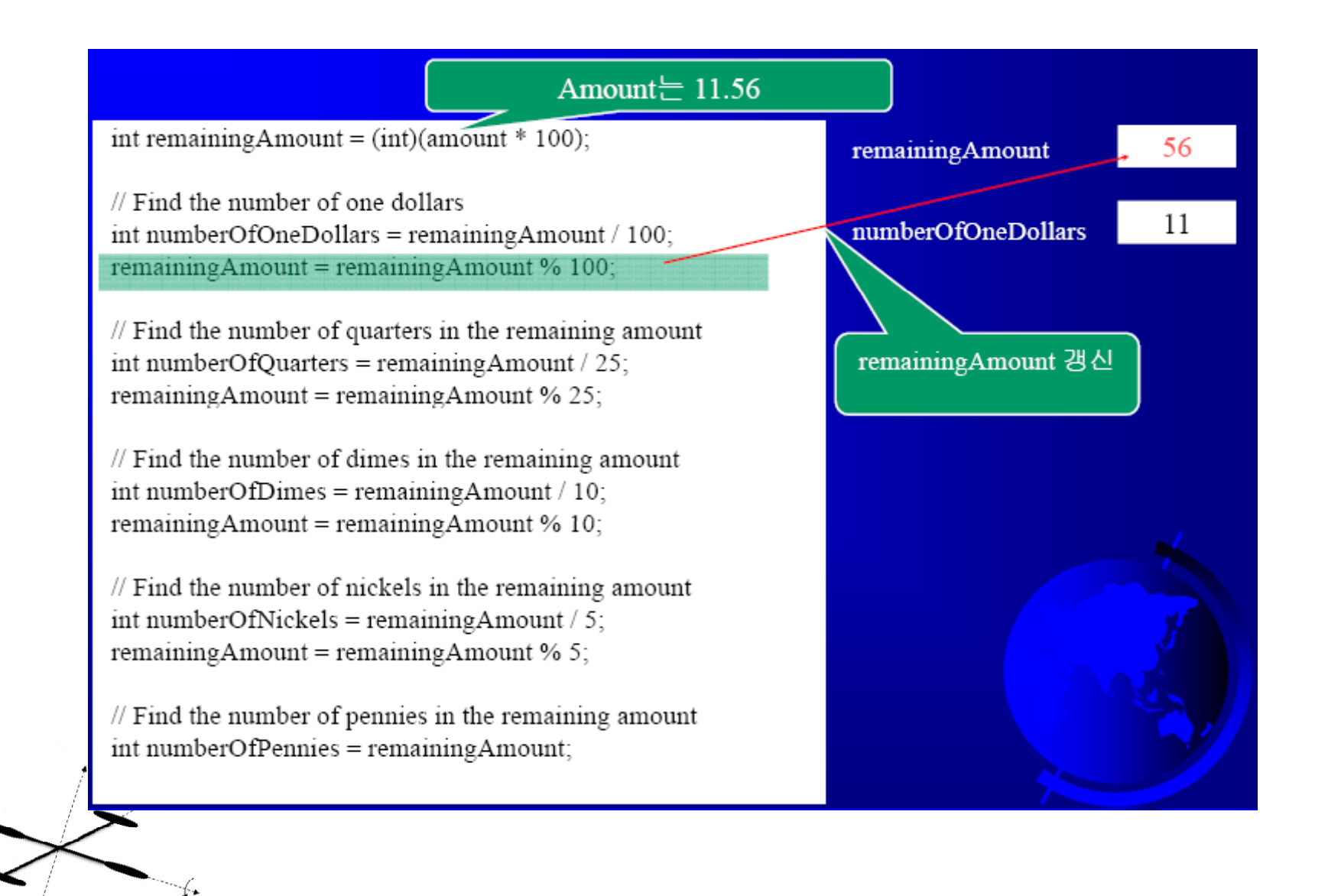

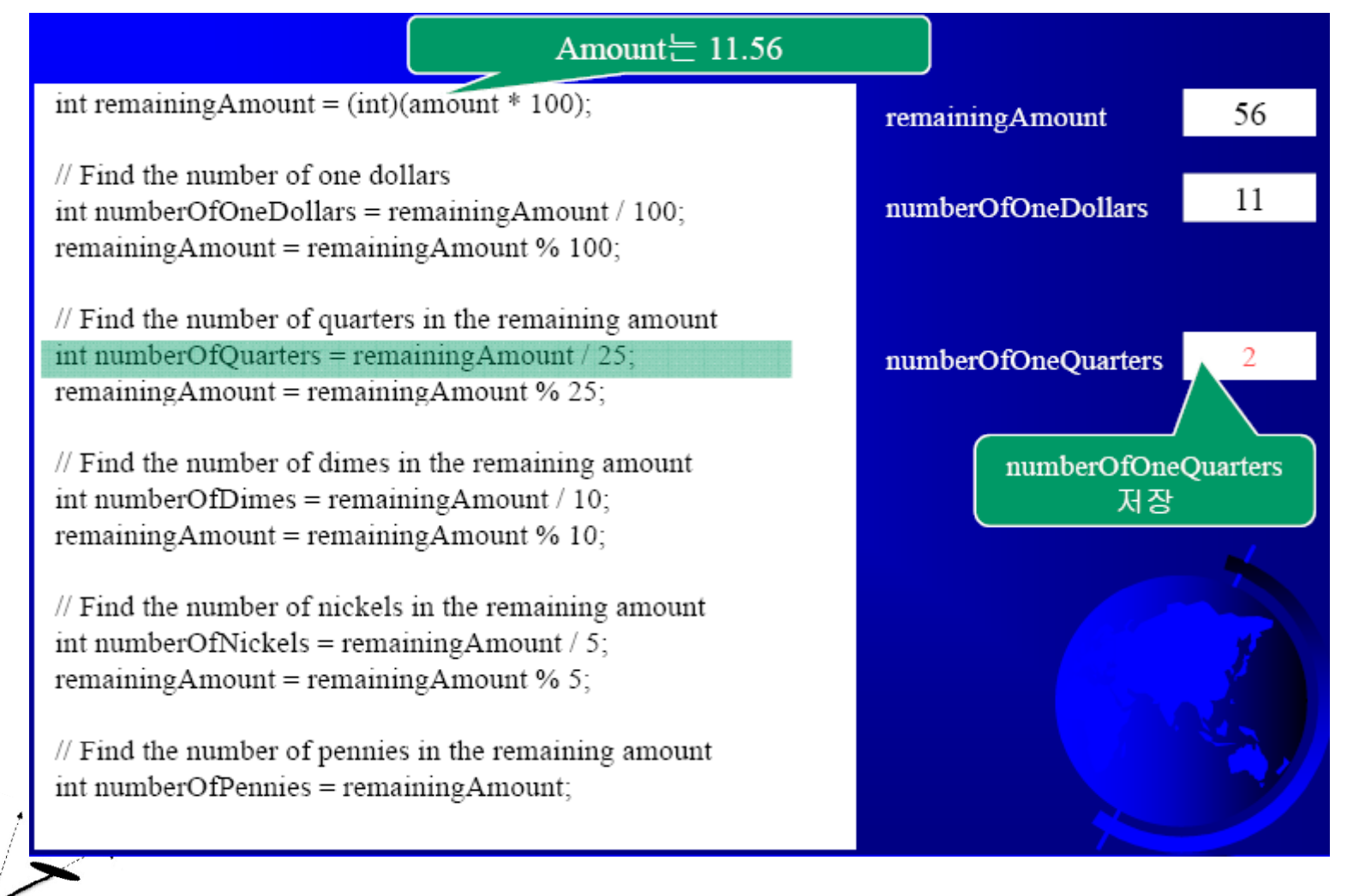

 $\sum_{i=1}^n$ 

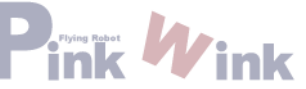

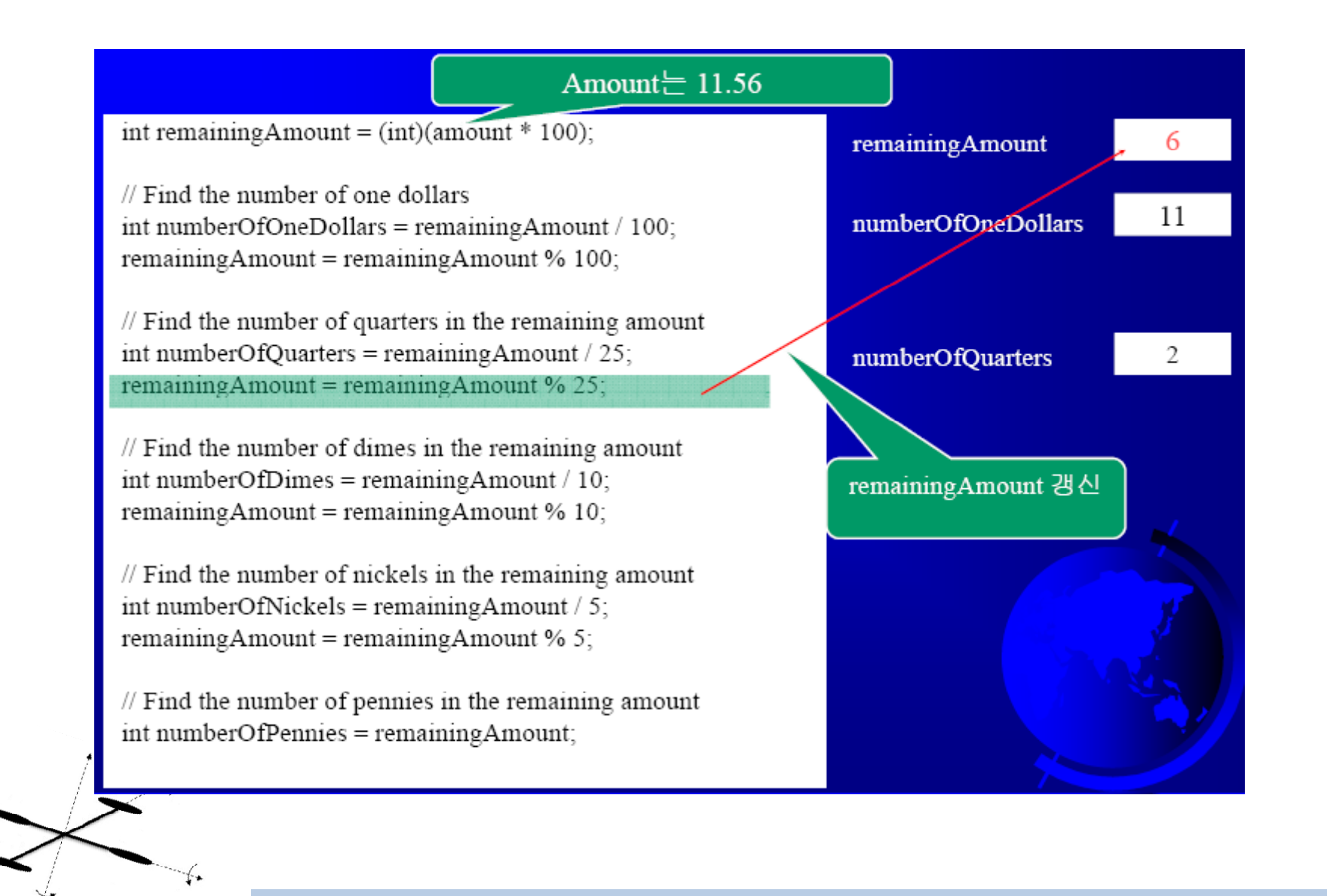

# 예제: 현재 시각 표시하기

이 절에서는 현재 시간을 GMT(Greenwich Mean Time) 기준으로 하여 13:19:8과 같이 시(hour):분(minute):초(second) 형식으로 출력하는 프로그램을 살펴본다. time(0) 함수는 ctime 헤더 파일에 있는 함수이며, 1970년 1월 1일(GMT)을 00:00:00으로 하여 현재 시각까지 지난 시간을 초(second)로 반환한다(그림 2.1). 이 시간은 UNIX 기준(epoch) 시간이라고도 하는데 이때 UNIX 시스템이 공식적으로 출시되었기 때문이다.

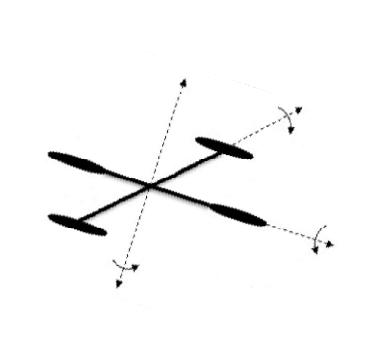

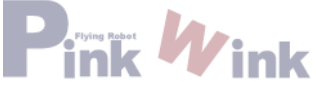

```
#include <iostream>#include <ctime>using namespace std;
int main()
{
 // Obtain the total seconds since the midnight, Jan 1, 1970
 int totalSeconds = time(0);
 // Compute the current second in the minute in the hour
  int currentSecond = totalSeconds % 60;
 // Obtain the total minutes
 int totalMinutes = totalSeconds / 60;
 // Compute the current minute in the hour
 int currentMinute = totalMinutes % 60;
 // Obtain the total hours     
 long totalHours = totalMinutes / 60;
 // Compute the current hour
  int currentHour = (int)(totalHours totalHours% 24);
 // Display results
 cout << "Current time is " << currentHour << ":"
   << currentMinute << ":" << currentSecond << " GMT" << endl;
: GMT
```
**return 0;**

**}**

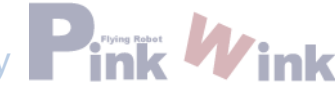